## **Instituto Superior Técnico** Licenciatura em Engenharia Electrotécnica e de Computadores

# **Controlo**

*2003/2004*

### **Controlo digital de velocidade de um motor D.C.**

Realizado por :

*E. Morgado*<sup>1</sup> *F. M. Garcia*<sup>2</sup>

Março de 2002

 $1$ Centro de Física Molecular/Instituto Superior Técnico

 $2$ Instituto de Sistemas e Robótica/Instituto Superior Técnico

#### **I – Notas preliminares**

**O relat´orio da componente te´orica do trabalho deve ser entregue no fim da aula de laborat´orio. O relat´orio da componente experimental pode ser entregue** até 1 semana após a realização do trabalho na caixa de correio da Secção de **Sistemas e Controlo (Torre Norte, 5 piso, em frente `a sala 5.17). Entregas fora deste prazo ser˜ao penalizadas.**

#### **II – Objectivos**

- Identificação de um sistema real.
- Equivalente discreto de um sistema controlado por computador.
- Controlo digital.
- $\bullet$  Localização dos pólos no plano  $z$  e estabilidade.
- Efeitos da variação do intervalo de amostragem.

#### **III – Introdu¸c˜ao**

O laboratório dispõe do seguinte equipamento:

- $\bullet$  Motor de corrente contínua (DC) com taquímetro acoplado.
- Montagem que inclui um amplificador de potência.
- Placas de conversão  $A/D e D/A$ , ligadas a um PC.
- $\bullet$  O PC tem instalado um software ( $\odot$ J. Sanches) que permite
	- 1. gerar sinais de referência do tipo escalão;
	- 2. a leitura e escrita de/para uma placa AD/DA;
	- 3. o cálculo de sinais de controlo definidos por equações às diferenças lineares de coeficientes constantes, a partir de um sinal de erro entre a referência e a saída do sistema lida pela placa AD/DA.

Este equipamento permite a montagem, an´alise e projecto do sistema de **controlo digital de velocidade** de um motor DC. Comparando o controlo digital do motor DC com o controlo analógico, notar que se mantém o sistema *amplificador de potência + motor DC + taqu´ımetro* e se substitui o controlador baseado em amplificadores operacionais por um programa de computador.

## IV - Preparação teórica a realizar antes da sessão de laboratório

Esta secção aborda o problema teórico da discretização, retroacção e controlo digital do sistema representado na Figura 1.

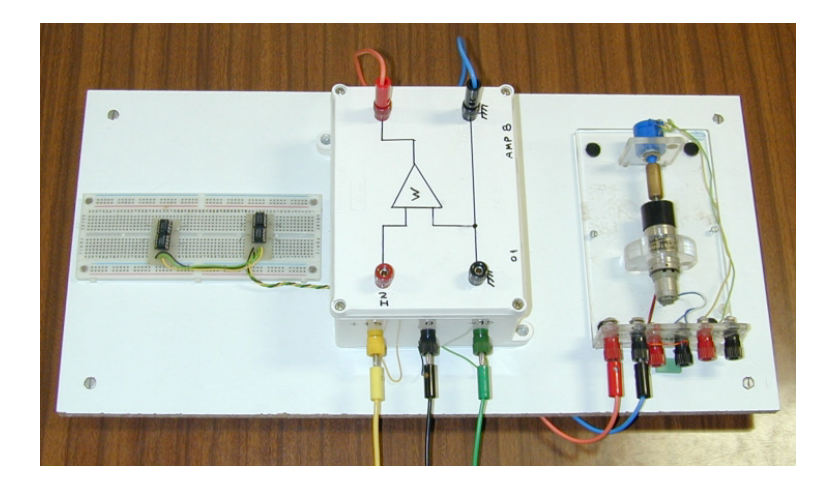

Figura 1: Montagem experimental com amplificador de potência, motor, taquímetro e placa de controlo analógico.

1) Supondo, em boa aproximação, que o sistema constituido pelo Amplificador de potência, Motor e Taquímetro (AMT) é representado por uma função de transferência de 1<sup>a</sup> ordem

$$
G(s) = \frac{K_0}{1 + s\tau},
$$

determine a função de transferência  $G(z)$  do equivalente discreto do sistema (AMT) precedido de um zero-order hold (ZOH), de acordo com a Figura 2. Apresente  $G(z)$  em função de  $K_0,$ <br/> $\tau$ e do intervalo de amostragem $T.$ Indique, justificando, em que condições o sistema equivalente discreto do sistema AMT é estável.

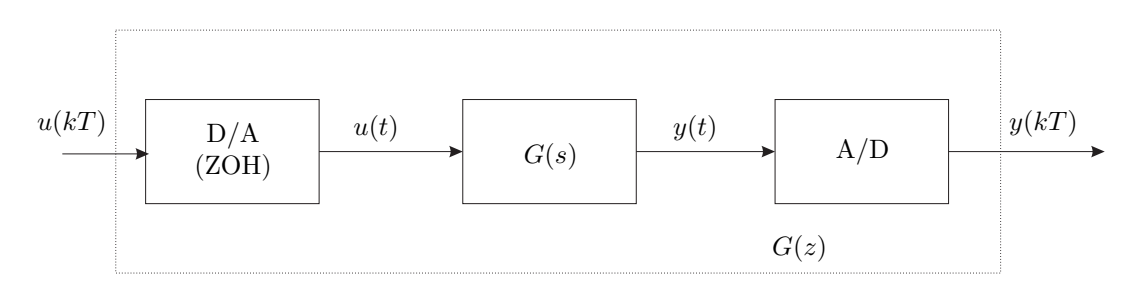

Figura 2: Equivalente discreto do sistema AMT.

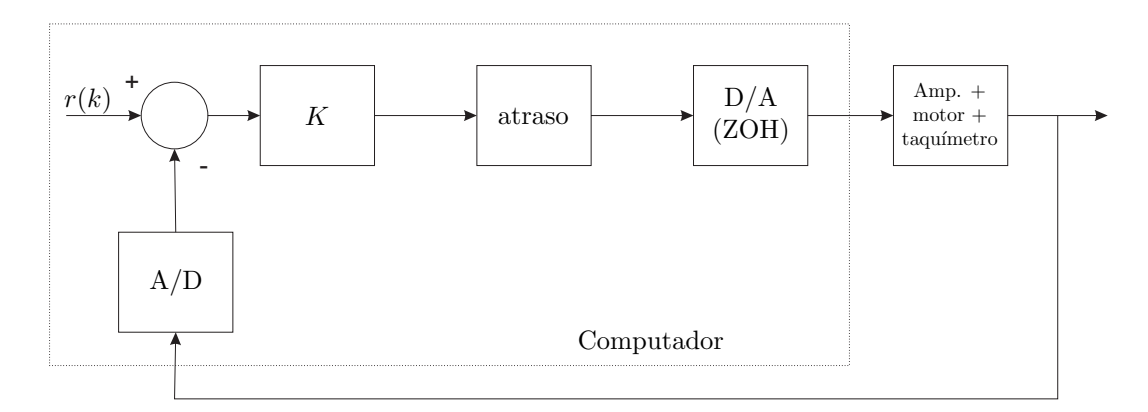

Figura 3: Sistema de controlo digital de velocidade (controlador proporcional).

2) **(Controlador Proporcional)** Considere o sistema de controlo digital apresentado na Figura 3. Note que o tempo que o computador demora a calcular o sinal de controlo a partir do erro entre a saída e a referência pode ser significativo, em comparação com o intervalo de amostragem. Por esta razão, o programa introduz um atraso unitário equivalente a um período de amostragem. Nestas condições, o diagrama de blocos em cadeia fechada do sistema equivalente discreto é apresentado na Figura 4, em que  $G(z)$  é a função de transferência calculada na alínea 1).

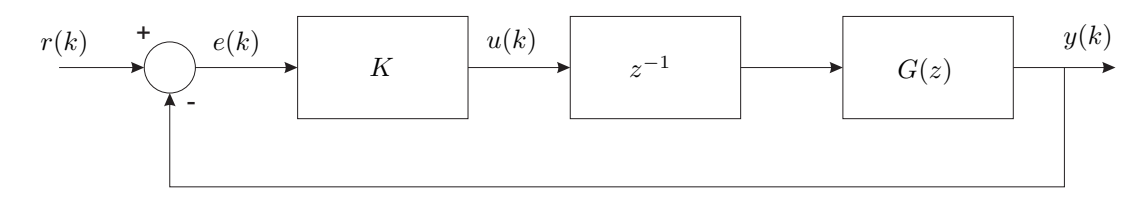

Figura 4: Equivalente discreto em malha fechada do sistema AMT realimentado.

2a) Determine a função de transferência em malha fechada  $Y(z)/R(z)$  do sistema discreto equivalente apresentado na Figura 4. Calcule o valor do ganho  $K = K_1$  (como função de  $K_0$ ,  $\tau$  e T) para que o sistema em malha fechada tenha pólos duplos e calcule a respectiva localização dos pólos. Calcule ainda o valor dos pólos para  $K = K_1/2$ ,  $K = 2K_1$  e  $K = 4K_{1}.$ 

2b) Indique a região do plano complexo onde devem ser colocados os pólos do sistema discreto em malha fechada de modo a ter uma resposta ao escalão estável e sem sobreelevação. Sugestão: aplique o mapeamento  $z = exp(sT)$  aos pólos de um sistema continuo, estável, de  $2^a$  ordem e sem sobreelevação.

2c) Mostre que o sistema discreto em malha fechada, dimensionado para ter uma resposta estável para um dado período de amostragem,  $T$ , pode ser instabilizado pela aplicação de um valor distinto em T.

3) **(Controlador Proporcional Derivativo)** Pretende-se agora que a resposta y(t) a um escal˜ao unit´ario na entrada de referˆencia cumpra as seguintes especifica¸c˜oes **em** tempo contínuo:

- Sobreelevação  $S(\%) = 20\%$ .
- Tempo de estabelecimento (a 5%)  $t_s = 20 \, ms$ .

3a) Determine os pólos complexos **no plano s** correspondentes às especificações apresentadas mais acima.

3b) Determine os pólos complexos equivalentes **no plano z** através da relação  $z =$  $\exp(sT)$  (considere  $T = 2.5 \text{ ms}$ ).

3c) Para cumprir os objectivos propostos, em vez do controlador proporcional K das Figuras 3 e 4, usa-se agora um controlador Proporcional-Derivativo (PD), implementado em tempo discreto pelo computador através da seguinte equação às diferenças:

$$
u(k) = K_p e(k) + K_d [e(k) - e(k-1)]
$$
\n(1)

Determine a função de transferência  $U(z)/E(z)$  do controlador.

3d) No laboratório utilizará um programa em que o controlador é representado por uma função de transferência da forma

$$
C(z) = \frac{a_0 + a_1 z^{-1} + a_2 z^{-2}}{1 + b_1 z^{-1} + b_2 z^{-2}}
$$
\n<sup>(2)</sup>

Calcule os parâmetros  $a_i$  e  $b_i$  em função de  $K_p$  e  $K_d$ .

3e) Mostre que a função de transferência do sistema discreto equivalente em cadeia fechada  $é$  dada por:

$$
G_{PD}(z) = \frac{zK_2(K_p + K_d) - K_2K_d}{z^3 - az^2 + K_2(K_p + K_d)z - K_2K_d},\tag{3}
$$

em que  $a = \exp(-T/\tau)$  e  $K_2 = K_0(1 - \exp(-T/\tau))$ .

3f) Admita que o sistema em cadeia fechada tem dois pólos complexos conjugados dominantes localizados no plano z de forma a serem cumpridas as especificações referidas mais acima. Calcule, em função desses mesmos pólos e dos valores de  $K_2$  e a, os valores de  $K_p$ ,  $K_d$ , e do terceiro pólo (real) e do zero do sistema em cadeia fechada.

4) Estabeleça **outros critérios** que, no seu entender, façam sentido num sistema real de controlo de velocidade. Indique, em função das novas especificações (impostas por si, e na medida do possível), os parâmetros do controlador (2) em função destas novas especificações. Se quiser ganhar sensibilidade com valores numéricos, tenha em conta que, tipicamente, os parâmetros do motor podem tomar valores nos seguintes intervalos:  $K_0 \in [0.4; 0.8]$  e  $\tau \in [15ms; 25ms]$ . Mantenha o valor do intervalo de amostragem em  $T = 2.5$ ms.

#### **V – Trabalho a realizar durante a sess˜ao de laborat´orio**

1) **Identifica¸c˜ao do sistema AMT** - Observe a resposta do sistema (amplificador de potência + motor + taquímetro) a um escalão unitário (gerado pelo computador). Determine experimentalmente os parâmetros da função de transferência em tempo contínuo  $G(s)$ . Calcule os parâmetros da função de transferência discreta equivalente  $G(z)$ .

2) **Efeito da variação do ganho K** - Escolha o intervalo de amostragem  $T = 2.5$  ms. Observe e esboce a resposta ao escalão unitário do sistema em cadeia fechada com o controlador proporcional (Figura 3) para  $K \in \{K_1/2; K_1; 2K_1; 4K_1\}$ . A partir dos cálculos efectuados na pergunta 2) da parte teórica, represente o mapa de pólos-zeros do sistema em cadeia fechada para aqueles valores de ganho. Comente os resultados.

3) **Efeito da variação do período de amostragem T** - Para  $K = K_1$ , observe e esboce a resposta ao escalão unitário fazendo variar o intervalo de amostragem  $T$  no intervalo  $\{2, 3, 4, 10\}$  ms. Calcule a localização dos pólos e represente o mapa de pólos-zeros para as várias situações testadas. Comente os resultados.

4) **Projecto do controlador digital PD** - Considere de novo  $T = 2.5$  ms. Calcule os valores de  $K_d$  e  $K_p$  de forma a que sejam cumpridas as especificações exigidas na pergunta 3) da parte teórica. Implemente, com os valores de  $K_p$  e  $K_d$  obtidos, o controlo digital de velocidade com o controlador proporcional-derivativo. Observe e esboce a resposta ao escal˜ao e compare os resultados obtidos com os esperados. Comente.

5) Ajuste de parâmetros/outras especificações - Calcule novos valores dos parâmetros do controlador da equação (2) de forma a

- 1. melhorar a resposta desejada na pergunta anterior face às especificações desejadas e
- 2. obter outras especificações que são deixadas ao seu critério (se assim o entender, pode utilizar o MATLAB disponível nos PCs do laboratório).

Implemente o controlador assim obtido, observe a resposta ao escalão unitário e comente os resultados.

#### **VI – Relat´orio**

O relatório deve ser elaborado em duas partes, correspondendo cada uma às secções IV  $-$  e V – deste enunciado. As respostas devem ser sucintas. Na parte teórica, todos os resultados apresentados devem ser devidamente justificados. Os comentários da parte  $e^{\alpha}$ experimental devem ser apoiados nas respostas observadas  $e/\alpha$ u nos resultados teóricos. Relembra-se que no final do semestre poderá ser realizada uma discussão oral dos trabalhos de laboratório.